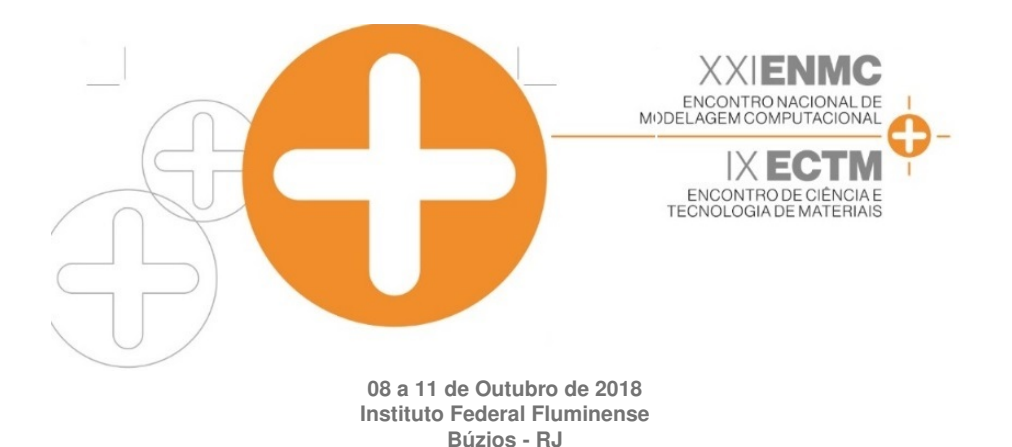

## MÉTODO ESPECTRAL DETERMINÍSTICO APLICADO A PROBLEMAS GLOBAIS DE REATORES NUCLEARES EM GEOMETRIA UNIDIMENSIONAL NA FORMULAÇÃO DAS ORDENADAS DISCRETAS

Santiago Almira Ramírez<sup>1</sup> - santiago.almira@gmail.com Hermes Alves Filho<sup>1</sup> - halves@iprj.uerj.br  $1$ Universidade do Estado do Rio de Janeiro, Instituto Politécnico - Nova Friburgo, RJ, Brazil

*Resumo. Na área de Física de Reatores, para a simulação de problemas envolvendo cálculos globais de reatores nucleares, sao desenvolvidos modelos computacionais que procuram descre- ˜ ver com grande precisao, a distribuic¸ ˜ ao de pot ˜ encia, a variac¸ ˆ ao de reatividade no n ˜ ucleo do ´ reator, o cálculo de queima do combustível nuclear etc. Essas modelagens se justificam, pois estão diretamente relacionadas com o funcionamento de um reator nuclear, opção energética viável para a atenuacão de problemas relacionados com a questão do aquecimento global. Neste trabalho, propomos a análise do cálculo de distribuição de potência nuclear e o fator de multiplicação efetivo*( $k_{eff}$ ), problema unidimensional, uma velocidade e estacionário, *usando a equação de transporte de nêutrons, na formulação de ordenadas discretas(* $S_N$ *). Os metodos usados para a discretizac¸ ´ ao da vari ˜ avel espacial do fluxo angular de n ´ eutrons s ˆ ao˜ os metodos de malha grossa SD-SGF, c.f., spectral Diamond-spectral Green's function e o ´ Metodo Espectral Determin ´ ´ıstico (MED-autovalor), proposta deste trabalho. Os resultados dessas simulac¸oes s ˜ ao comparados com o tradicional m ˜ etodo de malha fina DD, cf., Diamond ´ Difference, convencionalmente usado nesse tipo de simulac¸ao. Os algoritmos de soluc¸ ˜ ao dos ˜ problemas modelados foram implementados num simulador computacional em linguagem Pascal, o mesmo que foi utilizado para gerar os resultados do trabalho da referencia. ˆ*

*Palavras-chave: Modelagem computacional determinística, Teoria de transporte de nêutrons, Ordenadas discretas, Calculos de criticalidade, M ´ etodos espectro-nodais ´*

# 1. INTRODUÇÃO

O principal objetivo, quando se considera um reator nuclear, é manter controlada uma reação de fissão em cadeia em função da população dos nêutrons existente no núcleo do mesmo, para que o reator se mantenha estável, funcionando de forma segura e de acordo com as diretrizes do seu projeto. Neste processo, os nêutrons desempenham um papel fundamental, pois são os responsáveis por começar e propagar estas reações. Portanto, é de extrema importância que se monitore a população, ou número provável, dos nêutrons para que se simule a evolução destas reações.

Levando em consideração à complexidade do tratamento analítico da equação de transporte de nêutrons, também conhecida na literatura especializada como equação linearizada de Boltzmann (Lewis & Miller, 1993), que nos fornece a modelagem matemática determinística deste fenômeno físico descrito acima, métodos numéricos são desenvolvidos no intuito de se obterem soluções aproximadas para os cálculos globais de reatores nucleares, e.g., cálculo de distribuição de potência nuclear e o fator de multiplicação efetivo ( $k_{eff}$ ). Em geral, essas metodologias utilizam a formulação de ordenadas discretas( $S_N$ )(Lewis & Miller, 1993), que consiste em discretizar as variáveis angulares em N direções preestabelecidas (ordenadas discretas) e em utilizar um conjunto de quadraturas angulares para a aproximação dos termos integrais das fontes que aparecem na equação de transporte de nêutrons.

Como modelos determinísticos, os métodos nodais (malha grossa) constituem uma classe de métodos numéricos desenvolvidos para gerarem soluções precisas para a equação de transporte de Boltzmann para nêutrons(Lewis & Miller, 1993). Em geral, suas equações auxiliares buscam preservar incondicionalmente uma solução analítica das equações de transporte de nêutrons, formulação de ordenadas discretas, dentro do domínio homogêneo (Laurence, 1986) e (Badruzzaman, 1990).

Neste trabalho, implementamos e apresentamos os resultados de dois metodos da classe dos ´ espectro-nodais (malha grossa), ou seja, o método Método Espectral Determinístico (MED), (Oliva et al, 2018), que neste trabalho adotamos a nomenclatura MED-autovalor e o metodo ´ híbrido SD-SGF, cf., spectral Diamond – spectral Green's function (de Abreu, 1996), considerando problemas globais de reatores nucleares. Fazemos o uso do método NBI, cf., onenode block inversion para a solução das equações discretizadas do método SD-SGF (de Abreu, 1996) e de uma nova estratégia numérica para o método MED-autovalor. Os resultados numéricos das simulações são validados tomando como referência o tradicional método de malha fina DD, cf., Diamond Difference (Lewis & Miller, 1993). Este método numérico DD discretiza as variáveis espaciais das equações  $S_N$  e utiliza o tradicional esquema de iteração de fonte SI, c.f., Source Iteration(Lewis & Miller, 1993) para convergir a solução do sistema de equações algébricas resultantes. A modelagem computacional de dois casos exemplos típicos é apresentada através do simulador computacional, arquitetado e construído na linguagem Pascal.

A seguir apresentamos uma sinopse do conteúdo deste trabalho. Na seção 2 apresentamos o desenvolvimento e solução das equações do Método Espectral Determinístico (MED-autovalor) aplicados a problemas globais de reatores nucleares. Na seção 3, apresentamos os resultados para dois exemplos e na seção 4 as conclusões e sugestões para trabalhos futuros.

## 2. MÉTODO ESPECTRAL DETERMINÍSTICO APLICADO A PROBLEMAS GLOBAIS DE REATORES NUCLEARES

Nesta seção, procuramos investigar o desenvolvimento e a aplicação do Método Espectral Determinístico (MED-autovalor), em problemas globais de reatores nucleares, e.g., cálculo do fator de multiplicação efetivo ( $k_{eff}$ ) e distribuição de potência nas regiões multiplicativas do domínio espacial. Aqui são apresentadas as equações constitutivas do método e o esquema numérico para a solução do problema discretizado destas equações.

### 2.1 Modelagem matematica e computacional ´

A equação que modela, de forma determinística, o transporte de nêutrons em um meio material, caso monoenergético, cálculo estacionário, espalhamento isotrópico e em meios multiplicativos, possui a forma

$$
\mu \frac{\partial \psi(x,\mu)}{\partial x} + \sigma_t(x)\psi(x,\mu) = \frac{\sigma_{s0}(x)}{2} \int_{-1}^1 \psi(x,\mu')d\mu' + \frac{\nu \sigma_f(x)}{2k_{eff}} \int_{-1}^1 \psi(x,\mu')d\mu' \tag{1}
$$

A notação aqui também é convencional e pode ser encontrada na referência Lewis & Miller (1993). A variável angular $(\mu)$  está limitada a valores do intervalo  $[-1, 1]$  e a variável espacial se limita em  $0 \le x \le H$ , sendo H o comprimento do domínio espacial. Este problema possui condições de contorno do tipo vácuo na forma

$$
\psi(x,\mu) = \begin{cases} f(\mu) = 0/x = 0, & \text{se } \mu > 0 \\ g(\mu) = 0/x = H, & \text{se } \mu < 0 \end{cases}
$$
 (2)

#### 2.2 Discretização das variáveis angular e espacial

A Eq. (1) na formulação das ordenadas discretas assume a forma

$$
\mu_m \frac{d\psi_m(x)}{dx} + \sigma_t(x)\psi_m(x) = \frac{\sigma_{s0}(x)}{2} \sum_{n=1}^N \omega_n \psi_n(x) + \frac{\nu \sigma_f(x)}{2k_{eff}} \sum_{n=1}^N \omega_n \psi_n(x), \ \ m = 1 : N \ \ (3)
$$

Agora, considere uma grade espacial arbitrária  $\Gamma$ , definida em um domínio unidimensional D de comprimento  $H$ , como mostrada na Fig. 1. Vamos considerar a Eq. (3), na formulação de ordenadas discretas  $S_N$  definida em um nodo arbitrário homogêneo  $\Gamma_i$ 

$$
\begin{array}{c|c}\n & h_j \\
\hline\n\end{array}
$$
\n $x = 0 \quad \Gamma_1$ \n
$$
\begin{array}{c|c}\n & x_{j-\frac{1}{2}} & \Gamma_j & x_{j+\frac{1}{2}} & \Gamma_J & x=\text{H [cm]}
$$

Figura 1- Grade espacial arbitrária  $\Gamma$ , nodo espacial arbitrário  $\Gamma_j$ .

$$
\mu_m \frac{d\psi_m(x)}{dx} + \sigma_{tj}\psi_m(x) = \frac{\sigma_{s0j}}{2} \sum_{n=1}^N \omega_n \psi_n(x) + \frac{\nu \sigma_{fj}}{2k_{eff}} \sum_{n=1}^N \omega_n \psi_n(x), \ \ m = 1 : N \tag{4}
$$

com as condições de contorno definidas como segue

$$
\psi_m(x) = \begin{cases} f_m/x = x_{j-\frac{1}{2}}, & \text{se } \mu_m > 0\\ g_m/x = x_{j+\frac{1}{2}}, & \text{se } \mu_m < 0 \end{cases}, m = 1 : N \tag{5}
$$

#### 2.3 Análise espectral das equações  $S_N$

A solução geral do sistema de equações diferenciais ordinárias, representado na Eq. (4) pode ser escrita usando a expressão (de Abreu, 1996)

$$
\psi_m(x) = \psi_{m,\vartheta}^h = a_m(\vartheta)e^{-\frac{\sigma_{tj}(x-\delta)}{\vartheta}}, \quad m = 1 : N,
$$
\n(6)

*Anais do XX ENMC – Encontro Nacional de Modelagem Computacional e VIII ECTM – Encontro de Ciencias e Tecnologia de Materiais, ˆ Nova Friburgo, RJ – 16 a 19 Outubro 2017*

onde por definição

$$
\delta \equiv \begin{cases} x_{j-\frac{1}{2}} & \text{se } \vartheta > 0 \\ x_{j+\frac{1}{2}} & \text{se } \vartheta < 0 \end{cases} \tag{7}
$$

e o superescrito h indica a componente homogênea da solução geral das equações com o formato visto na Eq. (6). Agora, substituindo a Eq. (6) na Eq. (4), obtemos

$$
\sum_{n=1}^{N} \frac{1}{\mu_m} \left\{ -\delta_{mn} + \frac{c_j(k)\omega_n}{2} \right\} a_n(\vartheta) = \frac{1}{\vartheta} a_m(\vartheta), \quad m = 1 : N,
$$
\n(8)

Aqui, a variável  $\delta_{mn}$  é o delta de Kronecker e  $c_j(k)$  =  $\sigma_{s0j} +$  $\nu\sigma_{fj}$  $2k_{eff}$  $\frac{2\pi e_{fJ}}{\sigma_{tj}}$ . Numa notação compacta também podemos escrever

$$
A \cdot \overrightarrow{a}(\vartheta) = \frac{1}{\vartheta} \overrightarrow{a}(\vartheta), \tag{9}
$$

onde A é uma matriz real quadrada, de ordem  $N \times N$ . Se  $0 \le c_i(k) \le 1$  os autovalores  $\vartheta$ são todos reais, simétricos e aparecem aos pares, devido a também simetria da quadratura de Gauss-Legendre. Para os casos onde  $c_i(k) > 1$  aparecem  $N - 2$  autovalores reais e simétricos e um par de imaginários puros na forma  $\pm \lambda i$ . Portanto, para  $x \in \Gamma_j$  nós temos um conjunto linearmente independente de  $N$  autofunções  $\psi_{m,\vartheta_l}(x)$ , definidas na equação Eq. (6). A solução geral da Eq. (4) em  $\Gamma_j$ , aparece na forma

$$
\psi_m(x) = \sum_{l=1}^N \alpha_l a_m(\vartheta_l) e^{-\frac{\sigma_{tj}(x-\delta)}{\vartheta}} \qquad x \in \Gamma_j, m = 1:N,
$$
\n(10)

onde os  $\alpha_l$  são parâmetros hipotéticos a serem determinados.

De forma antagônica ao que se faz na utilização dos métodos espectro-nodais (Barros, 1990) e (de Abreu, 1996) onde precisamos obter as equações auxiliares, onerando nossas simulações do ponto de vista do desenvolvimento algébrico e tempo de execução dos códigos computacionais, propomos resolver as equações de transporte de nêutrons, na formulação de ordenadas discretas ( $S_N$ ), partindo da obtenção dos parâmetros  $\alpha_l$ , que aparecem na Eq. (10), conhecendo-se inicialmente os fluxos que entram nos nodos espaciais homogêneos da grade mostrada na Fig. 1, que funcionam como condições de contorno para esses nodos. Neste caso teremos apenas uma estimativa inicial desses fluxos angulares para iniciarmos o processo iterativo. Com esse procedimento, esperamos poder obter todos os outros fluxos angulares nos contornos dos nodos espaciais. A obtenção dos parâmetros  $\alpha_l$  é feita de forma análoga ao problema de fonte-fixa (Oliva et al, 2018). O cálculo dos fluxos angulares emergentes é feito de forma diferente e mostrado a seguir.

## 2.4 Algoritmo de solução do Método Espectral Determinístico (MED) para problemas globais de reatores nucleares

Uma vez obtida a Eq. (10), que é a solução geral analítica intra-nodal da Eq. (4) precisamos obter um algoritmo para estimar os fluxos angulares emergentes nos cantos dos nodos  $(\psi_{m,j\pm\frac{1}{2}}^{em})$ ,

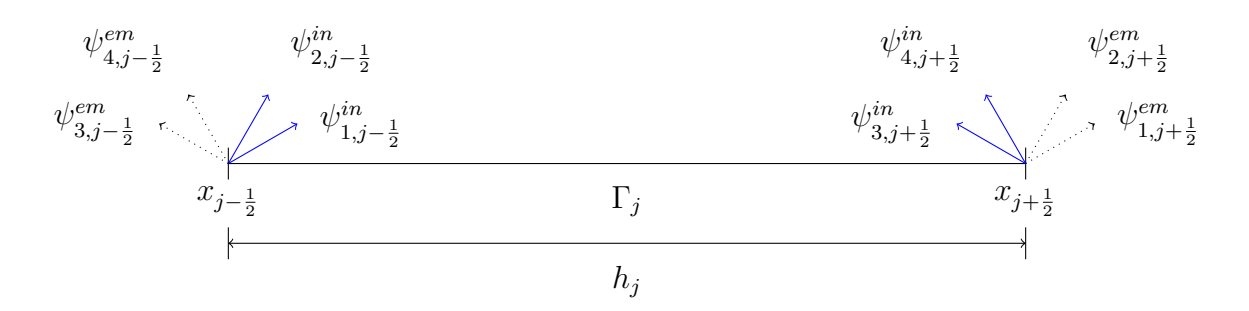

Figura 2- Esquema dos fluxos angulares( $N = 4$ ) nos cantos num nodo arbitrário  $\Gamma_i$ 

viz Fig. 2, já conhecidos os valores dos  $\alpha_l$  da própria Eq. (10), similarmente, ao que é feito nos problemas de fonte-fixa (Oliva et al, 2018).

Aplicando o operador  $\frac{1}{1}$  $h_j$  $\int^{x_{j+\frac{1}{2}}}$  $x_{j-\frac{1}{2}}$  $\left(\cdot\right)$  dx na equação de transporte de nêutrons na formulação

das ordenadas discretas (4), obtemos as equações de balanço espacial  $S_N$  (de Abreu, 1996)

$$
\frac{\mu_m}{h_j} \left( \psi_{m,j+\frac{1}{2}} - \psi_{m,j-\frac{1}{2}} \right) + \sigma_{tj} \overline{\psi}_{m,j} = S_{sj} + Q_j \qquad m = 1 : N
$$
\n(11)

onde, por definição,  $\overline{\psi}_{m,j}$  é o fluxo angular médio na direção  $m$ ,  $S_{sj}$  é a fonte de espalhamento isotrópica e  $Q_j$  é a fonte de fissão. As fórmulas referentes a estas grandezas são

$$
\overline{\psi}_{m,j} \equiv \frac{1}{h_j} \int_{x_{j-\frac{1}{2}}}^{x_{j+\frac{1}{2}}} \psi_m(x) dx
$$
\n(12)

$$
S_{sj} \equiv \frac{\sigma_{s0j}}{2} \sum_{n=1}^{N} \omega_n \overline{\psi}_{n,j}
$$
 (13)

$$
Q_j \equiv \frac{\nu \sigma_{fj}}{2k_{eff}} \sum_{n=1}^{N} \omega_n \overline{\psi}_{n,j}
$$
 (14)

Podemos, através da Eq. (11), considerando a Fig. 2, obter as seguintes expressões para os fluxos emergentes nos nodos

$$
\psi_{m,j+\frac{1}{2}}^{em} = \psi_{m,j-\frac{1}{2}}^{in} + \frac{h_j}{\mu_m} \left( S_{sj} + Q_j - \sigma_{tj} \overline{\psi}_{m,j} \right) \qquad \mu_m > 0 \tag{15}
$$

$$
\psi_{m,j-\frac{1}{2}}^{em} = \psi_{m,j+\frac{1}{2}}^{in} + \frac{h_j}{|\mu_m|} \left( S_{sj} + Q_j - \sigma_{tj} \overline{\psi}_{m,j} \right) \qquad \mu_m < 0 \tag{16}
$$

Processo iterativo interno Para compreendermos a dinâmica do cálculo dos fluxos angulares emergentes é preciso que se defina o conceito de iteração interna no esquema numérico utilizado. Definimos como uma iteração o percurso sobre o domínio espacial, percorrendo todos os nodos, partindo da esquerda ( $x = 0$ ), calculando todos os fluxos emergentes na direita do

nodo  $(\psi_{m,j+\frac{1}{2}}^{em}, \mu_m > 0)$  e  $(\psi_{m,j-\frac{1}{2}}^{em}, \mu_m < 0)$  na esquerda do nodo, atingindo o fim do domínio espacial  $(x = H)$ , usando as Eqs. (15) e (16). O processo iterativo é realizado até que o critério de parada prescrito seja alcançado. O critério de parada interno estabelece que a norma máxima do desvio relativo percentual do vetor fluxo escalar  $\overline{\phi}_i^{(k)}$  $j^{(n)}$ , considerando duas iterações sucessivas, tem que ser menor que um valor  $\varepsilon_{int}$ (tolerância) preestabelecido e aparece na forma

$$
\max_{j=1:J+1} \left| \frac{\phi_{j-\frac{1}{2}}^{(k)} - \phi_{j-\frac{1}{2}}^{(k-1)}}{\phi_{j-\frac{1}{2}}^{(k-1)}} \cdot 100 \right| < \varepsilon_{int} \tag{17}
$$

onde k é o número da iteração interna. As componentes do vetor fluxo escalar de nêutrons são calculadas na forma

$$
\phi_{j-\frac{1}{2}} \equiv \frac{1}{2} \sum_{n=1}^{N} \omega_n \psi_{n,j-\frac{1}{2}} \qquad j = 1 : J+1 \tag{18}
$$

**Processo iterativo externo** A última estimativa do vetor fluxo escalar das iterações internas é usada para o cálculo do desvio relativo percentual do fluxo escalar nas iterações externas, e adotamos o seguinte critério de convergência para o fluxo escalar neste processo iterativo.

$$
\max_{j=1:J+1} \left| \frac{\phi_{j-\frac{1}{2}}^{(t)} - \phi_{j-\frac{1}{2}}^{(t-1)}}{\phi_{j-\frac{1}{2}}^{(t-1)}} \cdot 100 \right| < \varepsilon_{\phi} \tag{19}
$$

onde t é o número da iteração externa e  $\varepsilon_{\phi}$  é um valor arbitrariamente pequeno.

Para a obtenção de uma nova estimativa do fator de multiplicação efetivo ( $k_{eff}$ ) usamos o tradicional método das potências (Fladmark, 1972), e adotamos o seguinte critério de convergência

$$
\left| \frac{k_{eff}^{(t)} - k_{eff}^{(t-1)}}{k_{eff}^{(t-1)}} \cdot 100 \right| < \varepsilon_{k_{eff}} \tag{20}
$$

onde  $\varepsilon_{k_{eff}}$  é um valor arbitrariamente pequeno. O critério de parada externo estabelece que as condições  $(19)$  e  $(20)$  sejam cumpridas simultaneamente.

### 3. RESULTADOS NUMÉRICOS

Para a aplicação e validação esta metodologia foi construído um aplicativo computacional na linguagem de programação Object-Pascal no IDE Lazarus. O Lazarus é uma ferramenta de desenvolvimento rápido de aplicativos (RAD) com licença GNU Public License (GPL) que está disponível para plataformas de Unix, Mac e Windows. Para um uso mais rápido oferecido ao usuario foram agregadas facilidades visuais para a leitura de dados e os resultados das ´ simulações foram disponibilizados em um arquivo texto. A Fig. 3 mostra a janela principal do aplicativo onde o usuário pode visualizar e modificar os dados da geometria do domínio, a ordem da quadratura, a estimativa inicial do  $k_{eff}$ , os valores dos critérios de parada das iterações internas e externas e a potência nominal do reator. Neste trabalho reproduzimos os dois problemas–modelo apresentados por de Abreu (1996). Ambos são heterogêneos, o primeiro com 4 regiões e 2 zonas materiais; o segundo com 8 regiões e 4 zonas materiais. Foi usada a ordem da quadratura de Gauss–Legendre  $N = 4$ . O método DD foi simulado usando uma grade de 100 nodos por região e os métodos de malha grossa com 1 nodo por região.

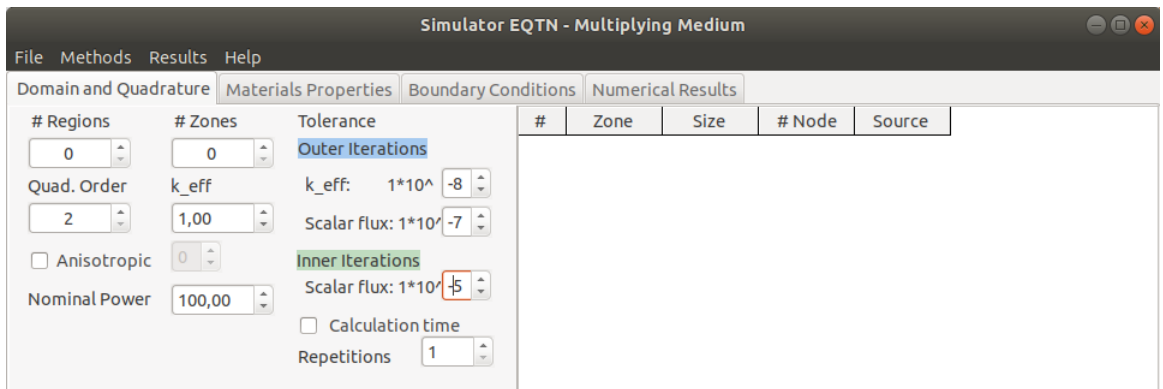

Figura 3- Janela principal do Aplicativo Computacional

#### 3.1 Solução do Problema-modelo #1

Na sua solução são impostas condições de contorno vácuo, porém no processo iterativo interno todo o domínio(Fig. 4) é percorrido. Os parâmetros físico-materiais podem ser encontrados na Tabela 1.

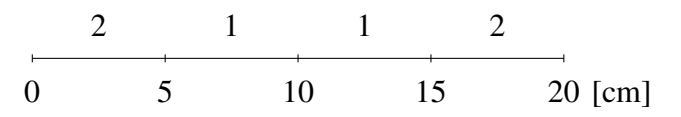

Figura 4- Domínio espacial do Problema–modelo #1.

Tabela 1- Parâmetros físico-materiais $(cm^{-1})$  para o Problema–modelo #1.

| Zona material | $\sigma_{t}$ | $\sigma_{s0}$              | $\nu\sigma_f$ |
|---------------|--------------|----------------------------|---------------|
|               |              | $1,0000$   0,5000   0.6000 |               |
|               |              | $1,0000$   0,9000   0,0000 |               |

Na Tabela 2 apresentamos os resultados para o fator de multiplicação efetivo ( $k_{eff}$ ) e na Tabela 3 para os fluxos escalares. Estes fluxos escalares foram normalizados pelo máximo valor dos fluxos escalares obtidos.

Tabela 2- Resultados para o fator de multiplicação efetivo( $k_{eff}$ )

| Método Numérico | DD         | SD-SGF                  | MED-Autovalor          |
|-----------------|------------|-------------------------|------------------------|
| $\kappa_{eff}$  | 1,15887630 | 1, 15887640             | 1,15887640             |
| $DRP(\%)^a$     |            | $18.629 \times 10^{-6}$ | $8,629 \times 10^{-6}$ |

<sup>a</sup>Desvio relativo percentual em relação ao método DD(malha fina).

O desvio relativo percentual  $DRP(\%)$  é calculado na forma

$$
DRP(\%) = \left| \frac{\text{Resultado(DD)} - \text{Resultado(SD-SGF ou MED)}}{\text{Resultado(DD)}} \right| \times 100 \tag{21}
$$

*Anais do XX ENMC – Encontro Nacional de Modelagem Computacional e VIII ECTM – Encontro de Ciencias e Tecnologia de Materiais, ˆ Nova Friburgo, RJ – 16 a 19 Outubro 2017*

| $x$ (cm) | DD       | SD-SGF                | MED-autovalor |
|----------|----------|-----------------------|---------------|
|          | 0,012080 | $0,01\overline{2080}$ | 0,012080      |
| 5        | 0,384052 | 0,384052              | 0,384052      |
| 10       | 1,000000 | 1,000000              | 1,000000      |
| 15       | 0,384052 | 0,384052              | 0,384052      |
| 20       | 0,012080 | 0,012080              | 0,012080      |

Tabela 3- Resultados para os fluxos escalares  $(cm^{-2}s^{-1}).$ 

#### 3.2 Solução do Problema-modelo #2

Na solução deste problema, para aproveitar a simetria do domínio e salvar recursos computacionais, são impostas condições de contorno vácuo na esquerda do domínio e condições de contorno reflexivas em  $x = 150$ cm, porém no processo iterativo interno só é percorrido a metade do domínio(Fig. 5). Os parâmetros físico-materiais podem ser encontrados na Tabela 4.

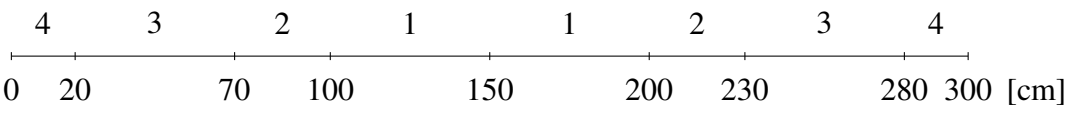

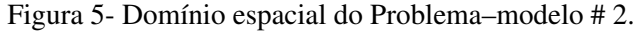

| Zona material | $\sigma_{t}$ | $\sigma_{s0}$ | $\nu\sigma_f$ |
|---------------|--------------|---------------|---------------|
|               | 0,2500       | 0,0500        | 0.2200        |
|               | 0,2500       | 0,0100        | 0,2500        |
|               | 0,1200       | 0,0100        | 0,0800        |
|               | 0,3691       | 0,3371        | 0,0000        |

Tabela 4- Parâmetros físico-materiais $(cm^{-1})$  do Problema–modelo #2.

Os resultados aparecem, para o fator de multiplicação efetivo ( $k_{eff}$ ) na Tabela 5, para a distribuição de potencia no domínio na Tabela 6 e na Tabela 7 para os fluxos escalares. Estes últimos foram normalizados considerando um modelo nuclear com uma potência nominal de 200 MW.

Tabela 5- Resultados para o fator de multiplicação efetivo ( $k_{eff}$ ).

| Método Numérico | DD         | SD-SGF                 | MED-Autovalor          |
|-----------------|------------|------------------------|------------------------|
| $\kappa_{eff}$  | 1,09509681 | 1,09509692             | 1,09509692             |
| $DRP (\%)$      |            | $1.004 \times 10^{-5}$ | $1,004 \times 10^{-5}$ |

|          | DD    | SD-SGF | MED-Autovalor |
|----------|-------|--------|---------------|
| Região 1 | 92,60 | 92,60  | 92,60         |
| Região 2 | 7,33  | 7,33   | 7.33          |
| Região 3 | 0,07  | 0,07   | 0,07          |
| Região 4 | 0.00  | 0,00   | $0,\!00$      |

Tabela 6- Resultados para a distribuição de potência (MW).

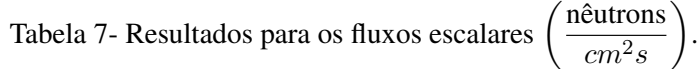

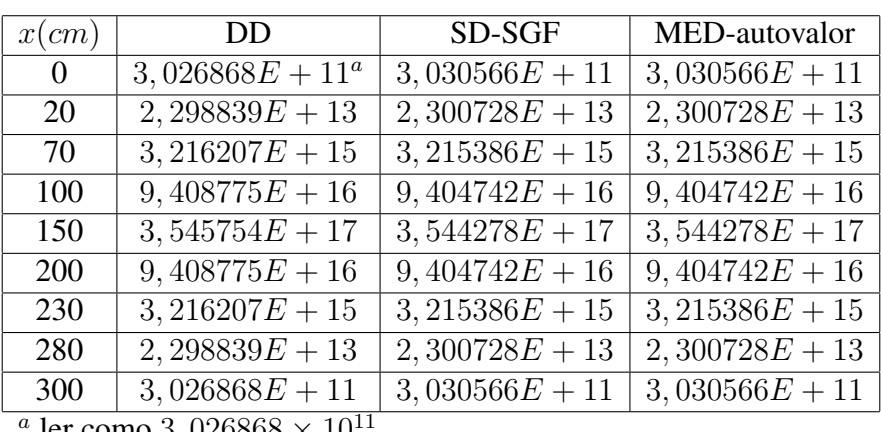

ler como 3, 026868  $\times$  10

### 4. CONCLUSÕES

Apresentamos neste trabalho uma nova metodologia nodal determinística(malha grossa), denominada MED-autovalor, para a solução da equação de transporte de nêutrons, na formulação das ordenadas discretas  $(S_N)$ , considerando duas simulações de problemas globais de reatores nucleares (cálculo do fator de multiplicação efetivo e distribuição de potência nas regiões multiplicativas do domínio espacial). Inicialmente estamos trabalhando com problemas em geometria unidimensional slab, problemas estacionários, um grupo de energia e espalhamento isotrópico. Os resultados apresentados por esta metodologia apresentaram a mesma precisão, quando comparados com os tradicionais métodos de malha fina DD e o método espectronodal SD-SGF (malha grossa).

Pretendemos fazer outros testes para aferirmos melhor esses primeiros resultados que são promissores. A próxima etapa desta investigação será baseada na modelagem de problemas com a formulação multigrupo e depois a extensão desta metodologia para a geometria bidimensional cartesiana.

### *Agradecimentos*

Os autores agradecem o apoio financeiro fornecido pela Coordenação de Aperfeicoamento de Pessoal de Nível Superior(CAPES).

### **REFERÊNCIAS**

- Badruzzaman, A. (1990), "Nodal methods in Transport Theory", in *Advances in Nuclear Science and Technology*, J. LEWINS and M. BECKER, (eds), Plenum Press, New York. Vol. 21.
- Barros, R.C. (1990), "*A Spectral Nodal Method for the Solution of Discrete Ordinates Problems in one and two Dimensional Cartesian Geometry*", Tese de Doutorado, The University of Michigan, Michigan.
- De Abreu, M. P. (1996), "*Métodos Determinísticos Livres de Aproximações Espaciais para a Solução Numérica Dominante de Problemas de Autovalor Multiplicativo na Formulação de Ordenadas Discretas da Teoria do Transporte de Neutrons ˆ* ", Tese de Doutorado, COPPE/UFRJ, Rio de Janeiro.
- Duderstadt J.J. e Hamilton L.J. (1976), "*Nuclear Reactor Analysis*", John Wiley & Sons, New York.
- Fladmark, G. E. (1972), "Numerical Reactor Calculations", Proceedings Series International Atomic Energy Agency, Vienna.
- Laurence, R. D. (1986), Progress in Nodal Methods for the Neutron Diffusion and Transport Equations. Progress in Nuclear Energy, 17, 271-30.
- Lewis E.E. e Miller W.F.Jr. (1993), *"Computational Methods of Neutron Transport*", American Nuclear Society, La Grange Park, Illinois (1993).
- Oliva, A.; Alves Filho, H.; Silva, D. J.; Garcia, C. R. (2018) The spectral nodal method applied to multigroup  $S_N$  neutron transport problems in one-dimensional geometry with fixed-source. Progress in Nuclear Energy, Vol. 15, 106-113.
- Oliva, A.; Alves Filho, H.; Silva, D. J.; Garcia, C. R. (2017) "Spectral nodal methodology for multigroup slab-geometry discrete ordinates neutron transport problems with linearly anisotropic scattering", International Nuclear Atlantic Conference – INAC 2017, Belo Horizonte.
- Oliva, A. M. (2018), "Método Espectral Determinístico para a Solução de Problemas de Transporte de *Neutrons usando a Formulac¸ ˆ ao das Ordenadas Discretas ˜* ", Tese de Doutorado, IPRJ/UERJ, Rio de Janeiro.

## SPECTRAL DETERMINISTIC METHOD APPLIED TO GLOBAL PROBLEMS OF NUCLEAR REACTORS IN SLAB GEOMETRY IN DISCRETE ORDINATES FORMULATION

*Abstract. In the Reactor Physics area, for the simulation of problems involving global calculations of nuclear reactors, computational modeling is developed that tries to describe with great precision the power distribution, the reactivity variation in the reactor core, the calculation of nuclear fuel burning etc. These models are justified because they are directly related to the operation of a nuclear reactor, a viable energetic option for the mitigation of problems related to the issue of global warming. In this work, we propose the analysis of the calculation of nuclear power distribution and the effective multiplication factor*  $(k_{eff})$ *, slab problem, a velocity and stationary, using the neutron transport equation in the discrete ordinate formulation(* $S_N$ *). The methods used for the discretization of the neutron angular flux variable are the nodal methods SD-SGF, c.f., spectral Diamond-spectral Green's function and the Deterministic Spectral Method (MED-eigenvalue), proposed in this work. The results of these simulations are compared with the traditional fine-mesh DD method, cf. Diamond Difference, conventionally used in this type of simulation. The solution algorithms of the modeling problems were implemented in a computer simulator in Pascal language, the same that was used to generate the results of the reference work.*

*Keywords: Deterministic computational modeling, Neutron transport theory, Discrete ordinates, Criticality calculations, Spectro-nodal methods*